# **Chkrootkit - поиск в системе rootkit и backdoor**

Опубликовано muff в Ср, 2012-12-05 14:37

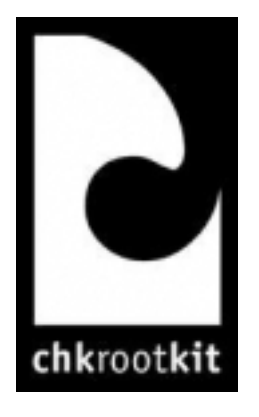

Попросили "посмотреть" сервер, который несколько лет работал в штатном режиме без стороннего вмешательства. Свои задачи он исправно исполнял, планировалось расширение функционала... Под "шумок" решил провести тестирование системы на наличие уязвимостей и присутствия "заразы". Как никак - несколько лет работы без обновлений софта...

Данные о тестируемой системе:

```
# uname -v
FreeBSD 7.0-RELEASE-p3 #0: Mon Aug 4 13:49:40 EEST 2008 root [at] arey [dot]
local:/usr/obj/usr/src/sys/AREY
```
Для проверки на наличие руткитов и бекдоров, воспользуемся утилитой **chkrootkit**. Это сканер системы безопасности, который ищет в системе признаки, указывающие на наличии в системе руткитов (*англ. rootkit, т.е. "набор root'а" - программа или набор программ для скрытия следов присутствия злоумышленника или вредоносной программы в системе*) или бекдоров (*от англ. back door, чёрный ход - программы, которые устанавливает взломщик на взломанном им компьютере после получения первоначального доступа с целью повторного получения доступа к системе*).

Однако, имейте ввиду, что проверка только данным сканером не дает гарантии, что система не подвергалась взлому. Вместе с **chkrootkit** ипользуйте также дополнительный софт.

Выполним установку **chkrootkit** из системы портов, которые предварительно [необходимо](http://muff.kiev.ua/content/csup-obnovlyaem-sistemu) [обновить](http://muff.kiev.ua/content/csup-obnovlyaem-sistemu) [1]:

# **cd /usr/ports/security/chkrootkit && make install clean && rehash**

После установки для использования утилиты доступны следующие ключи:

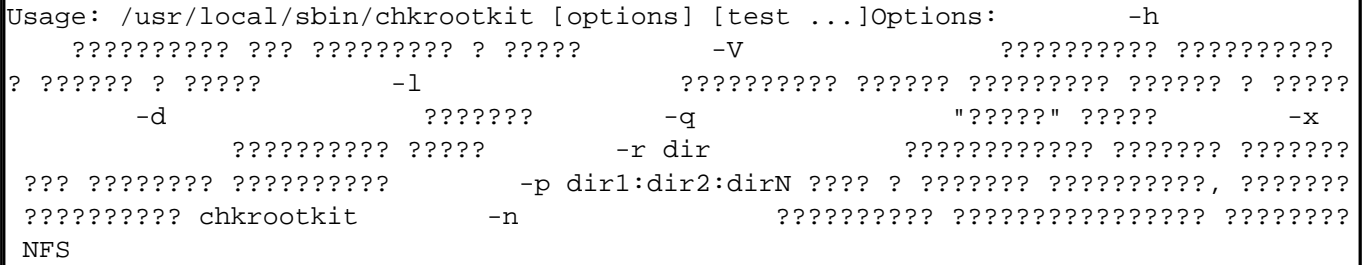

В ходе работы **chkrootkit** отправляет следующие уведомления:

**INFECTED** - даная программа может относиться к известным образцам враждебного

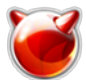

## Chkrootkit - поиск в системе rootkit и backdoor

Опубликовано muff.kiev.ua (http://muff.kiev.ua)

кода (rootkit)

- not infected отсутствие сигнатур известных руткитов
- not tested тест не выполнен по одной из указанных причин
	- неприменимость проверки для даной ОС
	- отсутствие возможности использования внешней программы
	- заданы опции коммандной строки, отключающие эту проверку
- not found программа не найдена. поэтому не проверялась
- Vulnerable but disabled программа заражена, но на момент проверки не используется (не запушена)

Проверим, какая версия chkrootkit была установлена:

# # chkrootkit -V

chkrootkit version 0.49

Что ж... Кажется пора выполнить проверку. Для этого запустим утилиту, без использования ключей:

#### $#$  chkrootkit

ROOTDIR is `/'

Checking `amd'... not infected<br>Checking `basename'... not infected Checking `biff'... not infected Checking `chfn'... not infected Checking `chsh'... not infected<br>Checking `cron'... not infected Checking `crontab'... not infected Checking `date'... not infected Checking `du'... not infected Checking `dirname'... not infected Checking `echo'... not infected Checking `earep'... not infected Checking `env'... not infected Checking `find'... not infected Checking `fingerd'... not infected Checking `gpm'... not found Checking `arep'... not infected Checking `hdparm'... not found Checking `su'... not infected Checking `ifconfig'... not infected Checking `inetd'... not tested Checking `inetdconf'... not infected Checking `identd'... not found<br>Checking `init'... not infected Checking `killall'... not infected Checking `Idsopreload'... not tested Checking `login'... not infected Checking 'Is'... not infected Checking `Isof'... not found Checking `mail'... not infected Checking `mingetty'... not found<br>Checking `netstat'... not infected<br>Checking `named'... not infected Checking `passwd'... not infected Checking `pidof'... not found Checking `pop2'... not found Checking `pop3'... not found

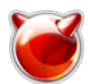

Checking `ps'... not infected Checking `pstree'... not found Checking `rpcinfo'... not infected Checking `rlogind'... not infected Checking `rshd'... not infected Checking `slogin'... not infected Checking `sendmail'... not infected Checking `sshd'... not infected Checking `syslogd'... not infected Checking `tar'... not infected Checking `tcpd'... not infected Checking `tcpdump'... not infected Checking `top'... not infected Checking `telnetd'... not infected Checking `timed'... not infected Checking `traceroute'... not infected Checking `vdir'... not found Checking `w'... not infected Checking `write'... not infected Checking `aliens'... no suspect files Searching for sniffer's logs, it may take a while... nothing found Searching for HiDrootkit's default dir... nothing found Searching for t0rn's default files and dirs... nothing found Searching for t0rn's v8 defaults... nothing found Searching for Lion Worm default files and dirs... nothing found Searching for RSHA's default files and dir... nothing found Searching for RH-Sharpe's default files... nothing found Searching for Ambient's rootkit (ark) default files and dirs... nothing found Searching for suspicious files and dirs, it may take a while... nothing found Searching for LPD Worm files and dirs... nothing found Searching for Ramen Worm files and dirs... nothing found Searching for Maniac files and dirs... nothing found Searching for RK17 files and dirs... nothing found Searching for Ducoci rootkit... nothing found Searching for Adore Worm... nothing found Searching for ShitC Worm... nothing found Searching for Omega Worm... nothing found Searching for Sadmind/IIS Worm... nothing found Searching for MonKit... nothing found Searching for Showtee... nothing found Searching for OpticKit... nothing found Searching for T.R.K... nothing found Searching for Mithra... nothing found Searching for OBSD rk v1... nothing found Searching for LOC rootkit... nothing found Searching for Romanian rootkit... nothing found Searching for Suckit rootkit... nothing found Searching for Volc rootkit... nothing found Searching for Gold2 rootkit... nothing found Searching for TC2 Worm default files and dirs... nothing found Searching for Anonoying rootkit default files and dirs... nothing found Searching for ZK rootkit default files and dirs... nothing found Searching for ShKit rootkit default files and dirs... nothing found Searching for AjaKit rootkit default files and dirs... nothing found Searching for zaRwT rootkit default files and dirs... nothing found Searching for Madalin rootkit default files... nothing found Searching for Fu rootkit default files... nothing found Searching for ESRK rootkit default files... nothing found Searching for rootedoor... nothing found

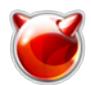

# **Chkrootkit - поиск в системе rootkit и backdoor**

Опубликовано muff.kiev.ua (http://muff.kiev.ua)

Searching for ENYELKM rootkit default files... nothing found Searching for common ssh-scanners default files... nothing found Searching for suspect PHP files... nothing found Searching for anomalies in shell history files... nothing found Checking `asp'... not infected Checking `bindshell'... INFECTED (PORTS: 465) Checking `lkm'... chkproc: nothing detected chkdirs: nothing detected Checking `rexedcs'... not found Checking `sniffer'... fxp0 is not promisc vlan1 is not promisc vlan2 is not promisc Checking `w55808'... not infected Checking `wted'... chkwtmp: nothing deleted Checking `scalper'... not infected Checking `slapper'... not infected Checking `z2'... chklastlog: nothing deleted Checking `chkutmp'... chkutmp: nothing deleted Checking `OSX\_RSPLUG'... not infected

Согласно отчета, система инфицирована. Необходимо разобраться что да как... Chkrootkit "ругается" на открытый порт 465 (smtp protocol over TLS/SSL). Однако на даном сервере работает почтовый сервер, который и настроен на работу по **smtps**. Если в настройках почтового сервера отключить работу по **smtps**, то проверка проходит корректно, соответственно можно данный случай считать ложным срабатыванием.

### **Источник (получено** *2025-03-30 08:21***):**

<http://muff.kiev.ua/content/chkrootkit-poisk-v-sisteme-rootkit-i-backdoor>

#### **Ссылки:**

[1] http://muff.kiev.ua/content/csup-obnovlyaem-sistemu